## **Unit 3 Notes: "Linear Patterns in Tables and their Graphs"**

 $\sim$  Unit 3 – page 16  $\sim$ 

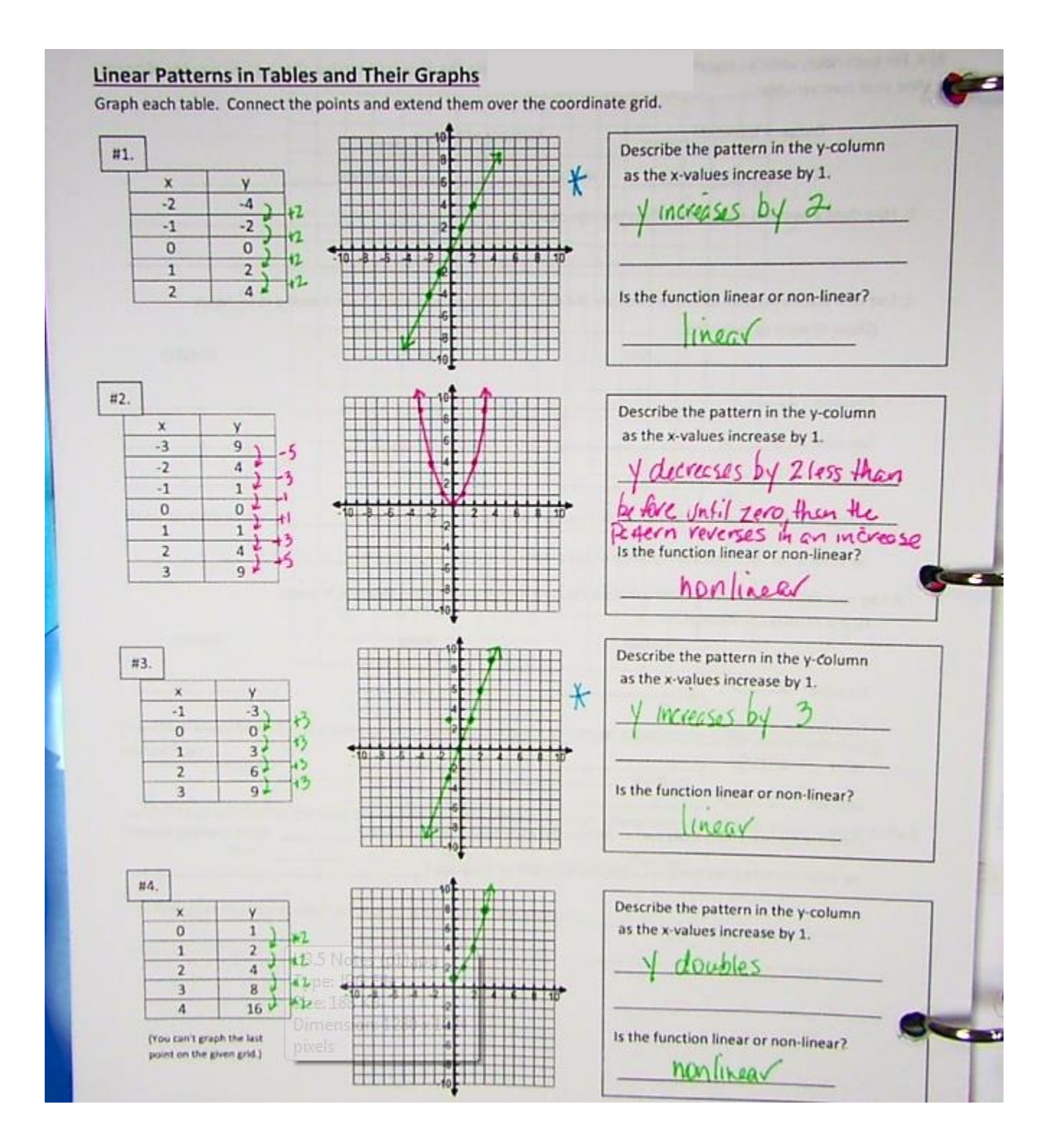

## $\sim$  Unit 3, Page 18  $\sim$

#10 Complete each of the following tables of input-output values. Identify the pattern in the y-values and the x-values.

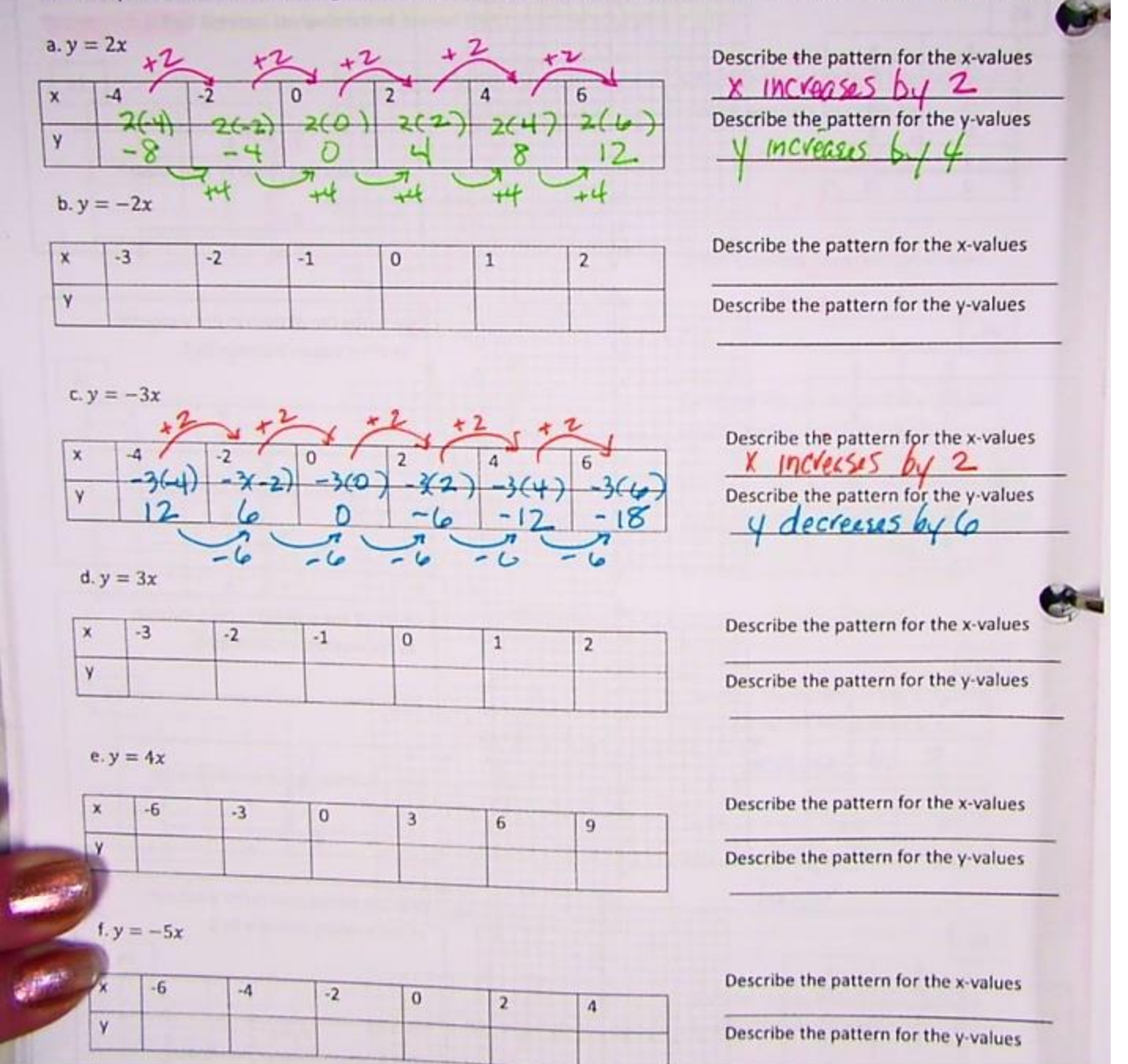